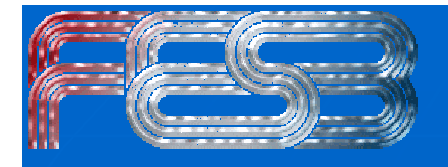

# **ALICE Mass storage system ALICE Mass storage system simulation simulation**

mr. sc. Linda Vicković **Technical University of Split, FESB** Split, Croatia

October 2004

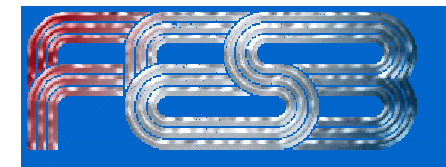

#### **Overview**

 $\blacksquare$  Introduction

- Simulated components
- **Neasurement & simulation results**
- **EXECONCLUSION & future work**

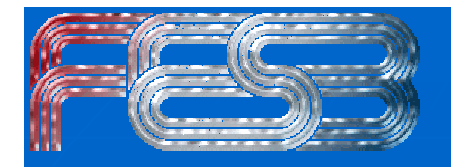

## Introduction – ALICE data flow

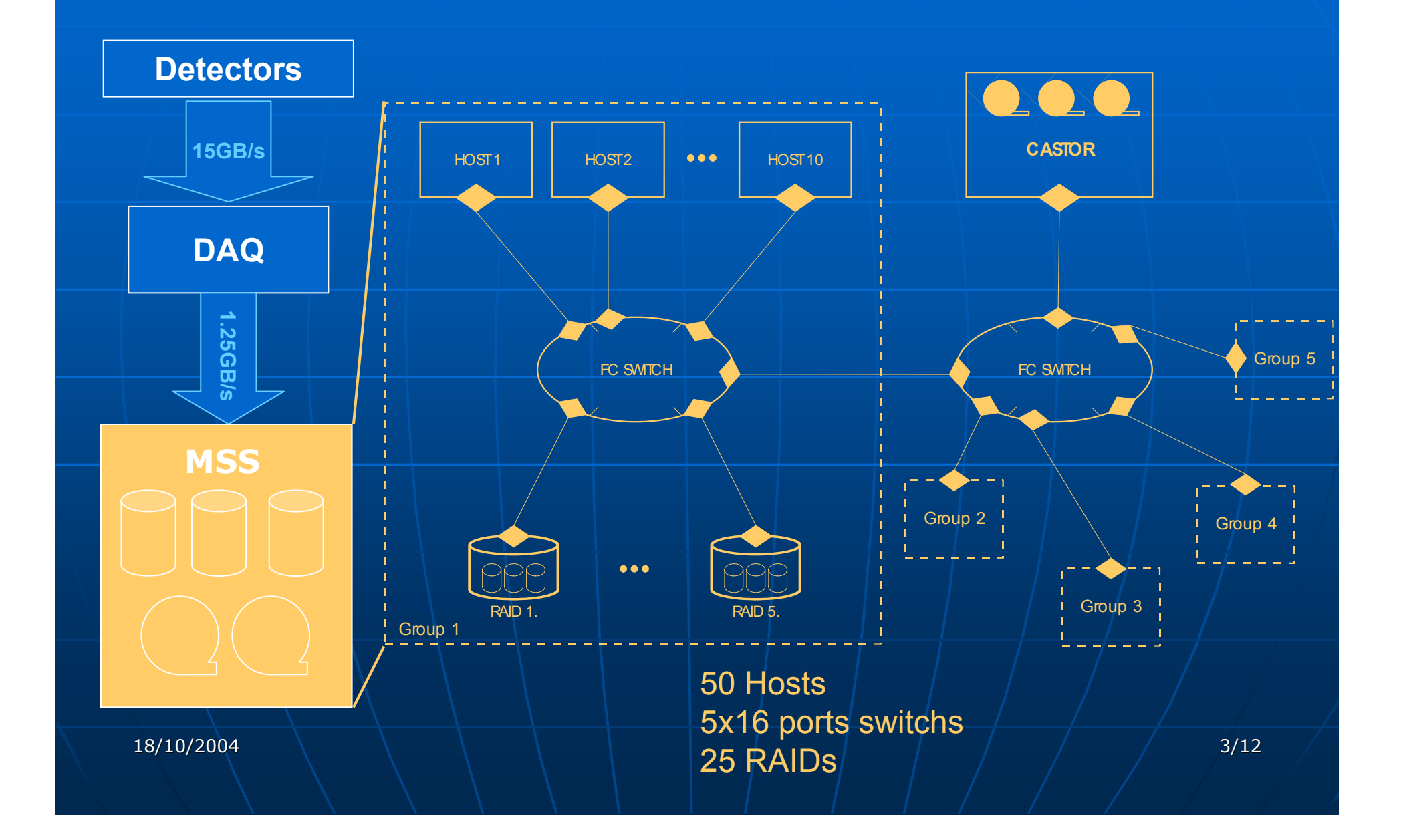

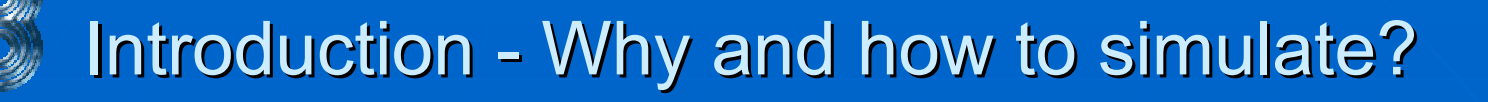

- $\blacksquare$ Prevent potential I/O bottlenecks Prevent potential I/O bottlenecks
- $\blacksquare$ To optimize system performances by exploring the influence of different parameters on system performances
	- $\bullet~$  file size, record size, RAID stripe size, …
- $\blacksquare$ Modeling techniques can be grouped into two categories:
	- Analytical model uses mathematical expressions
	- Simulation model uses specialized computer programs
	- •• Combination

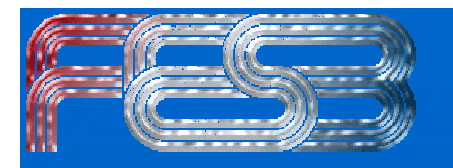

## Simulation tool – Ptolemy

- $\blacksquare$ Heterogeneous simulation and design environment supporting multiple models of computation.
- $\blacksquare$ Each object can has multiple inputs and outputs, firing in any order

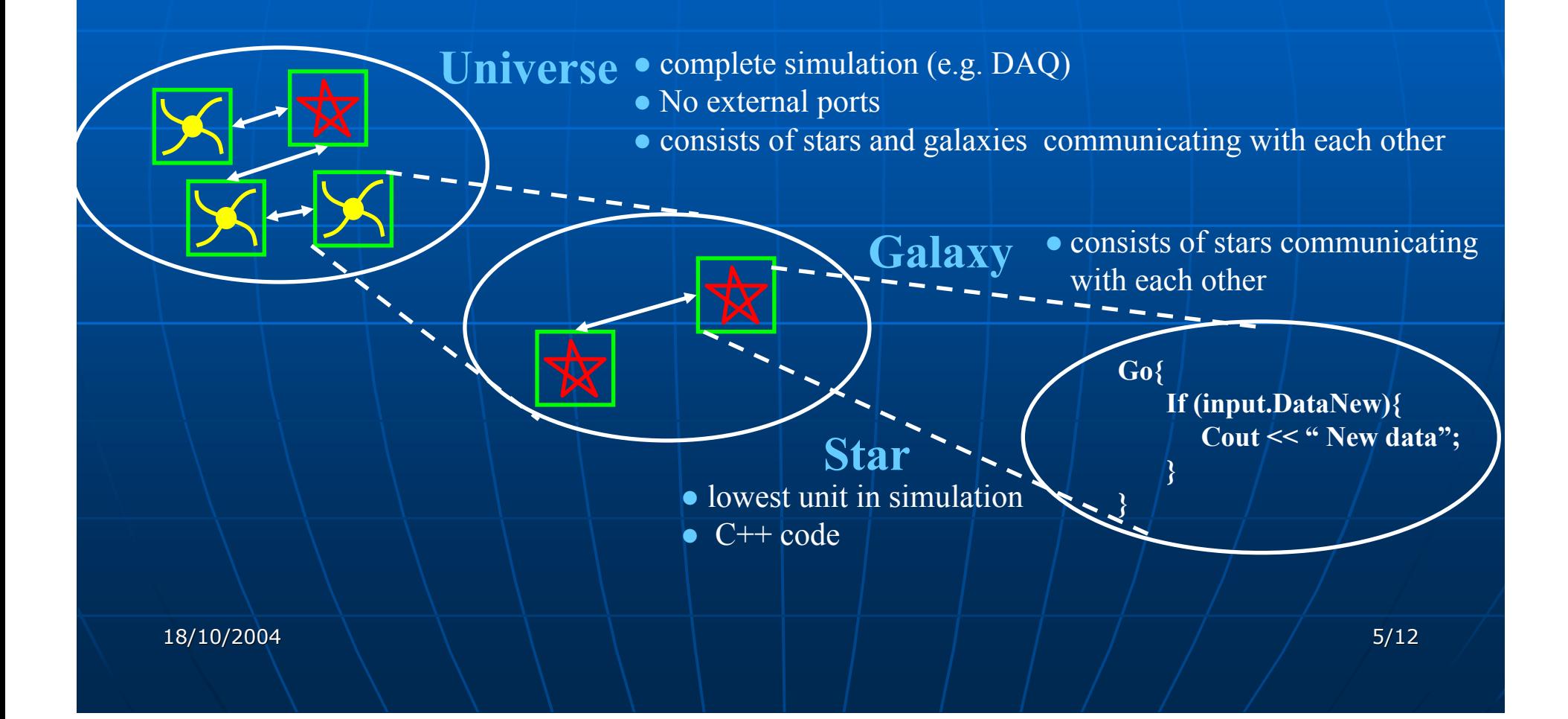

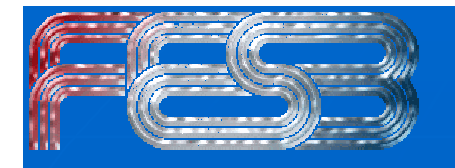

#### Single disk model

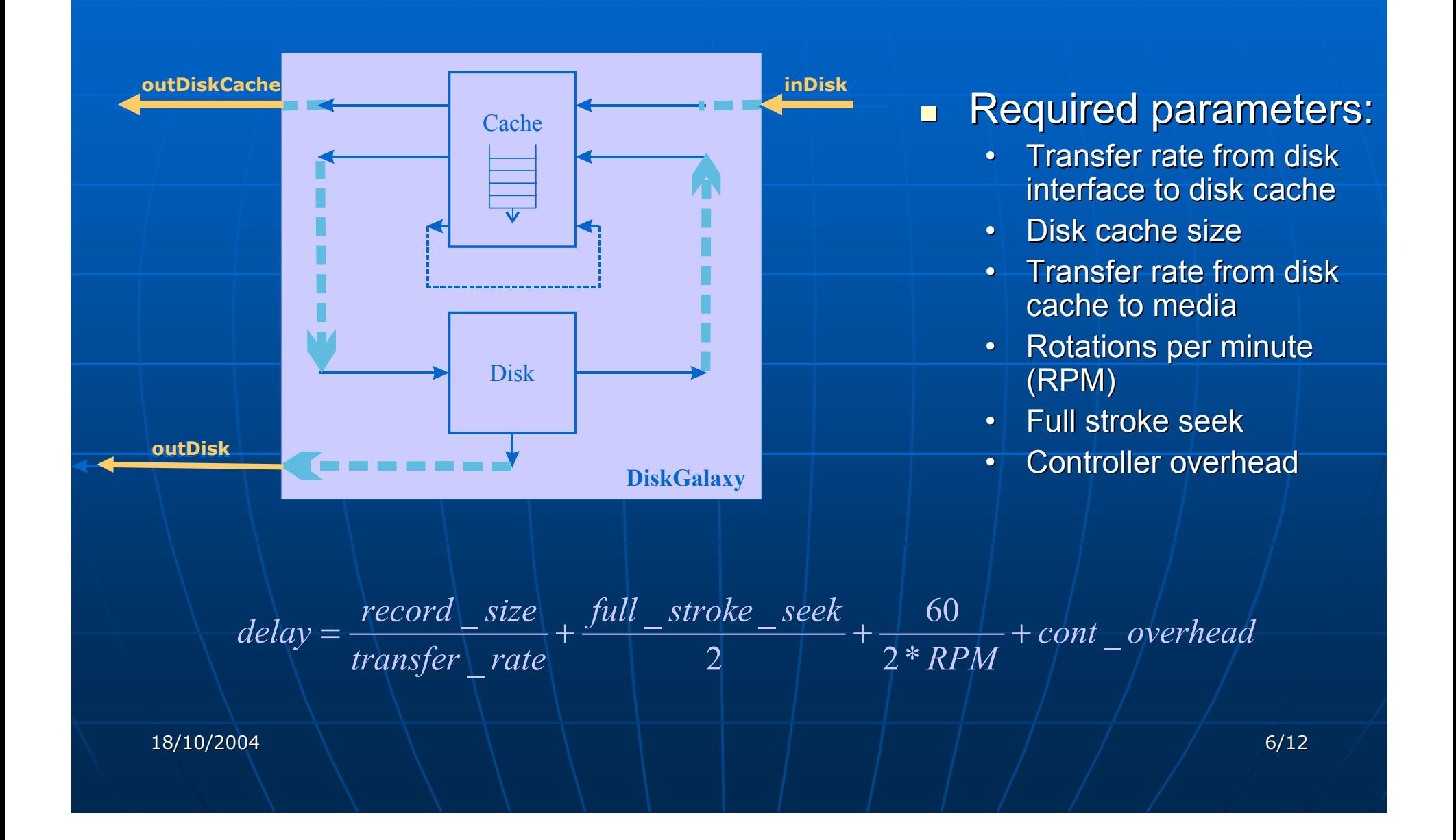

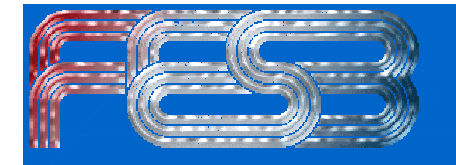

## Single disk measurements

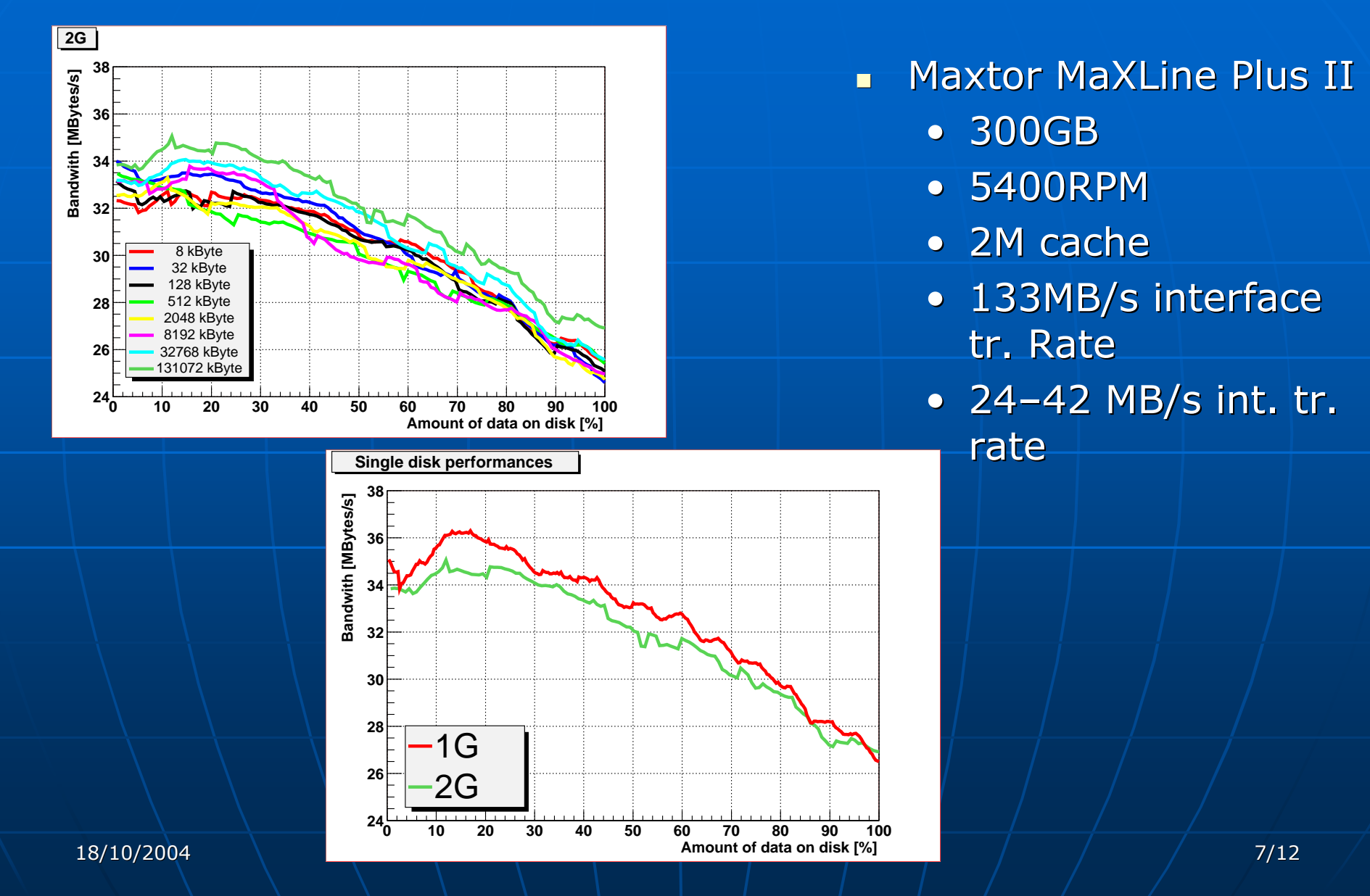

## Results for single disk model

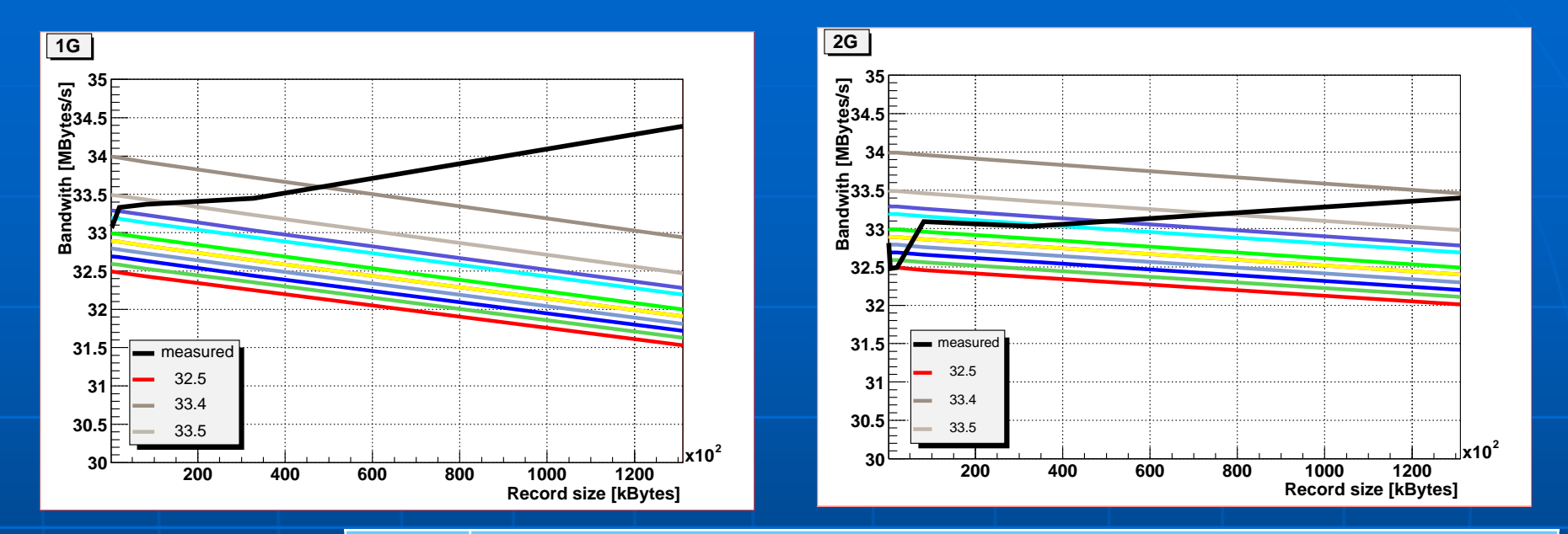

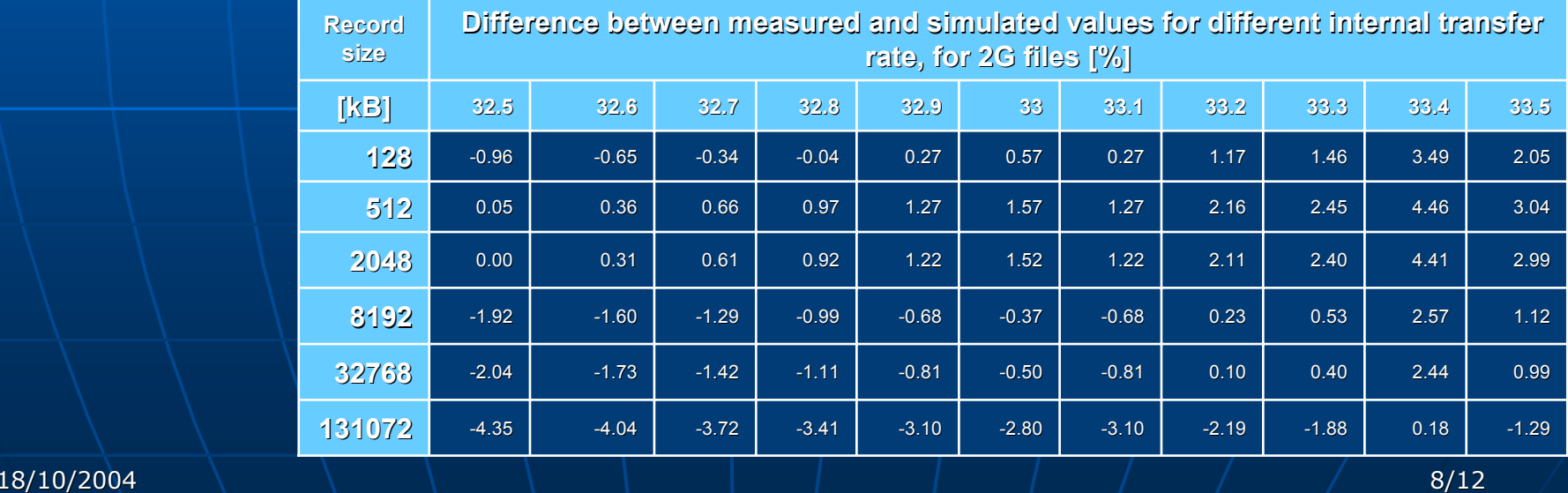

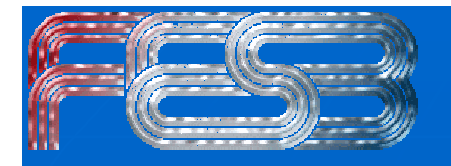

# **RAID model**

#### $\blacksquare$ **Required parameters:**

- All single disk parameters
- •• Number of disks in RAID
- RAID interface transfer rate
- Size of the DAC cache  $\bullet$
- RAID stripe size

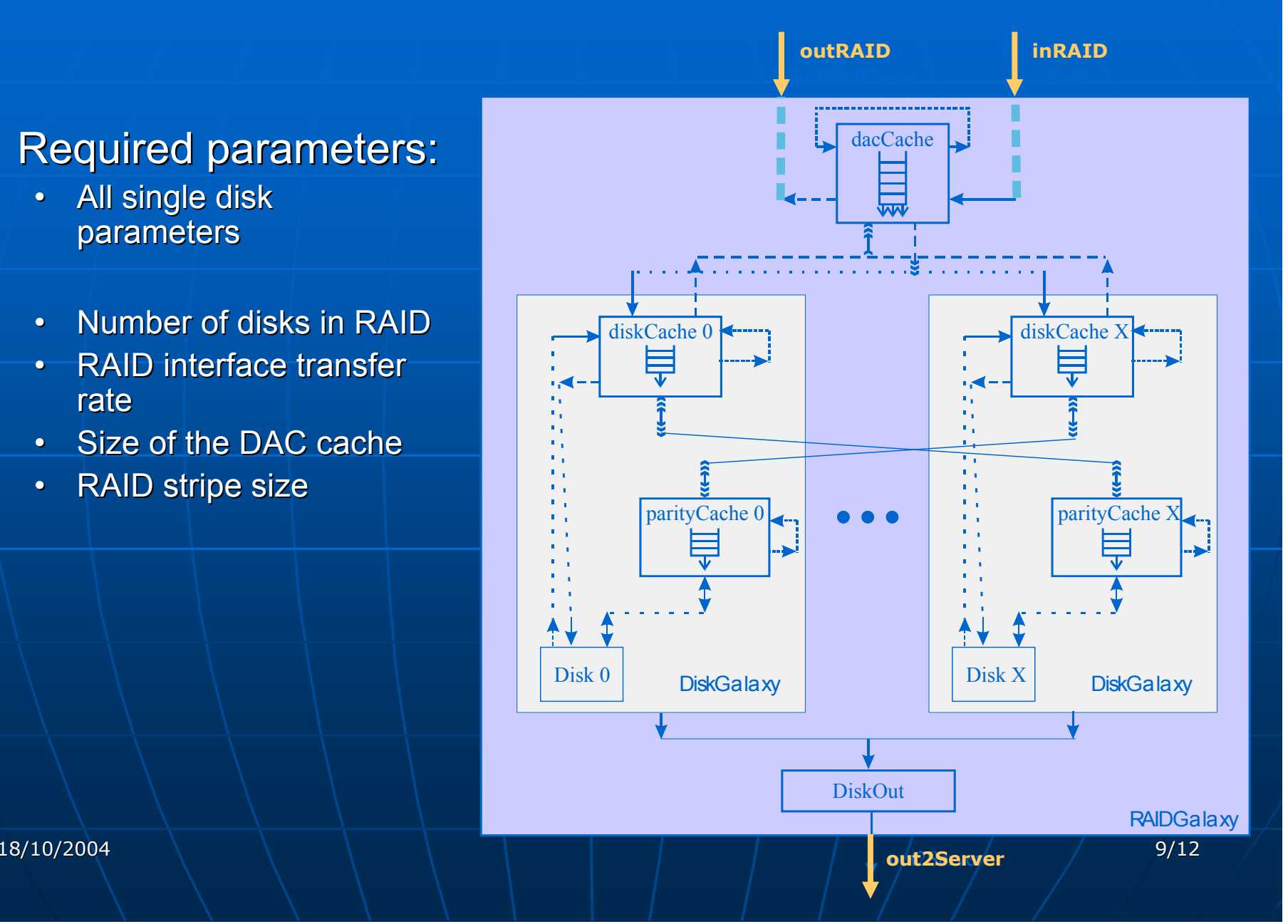

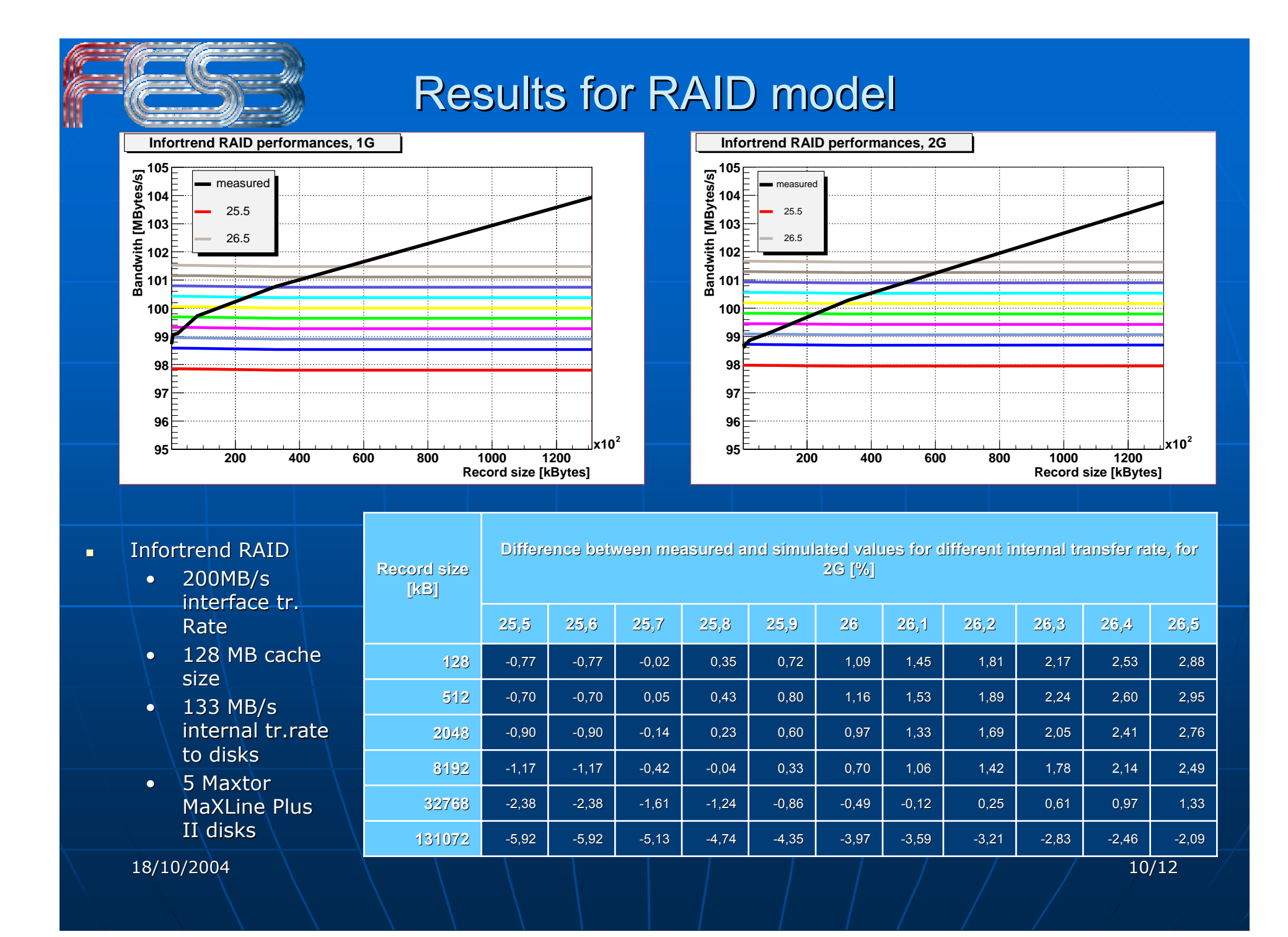

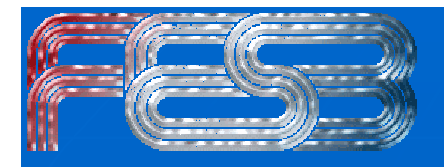

#### Results for RAID model

- $\blacksquare$ DotHill RAID
	- $\mathbf{r}^{\prime}$ 200MB/s interface and internal tr. rate
	- $\blacksquare$ 2G MB cache size
	- 5 Cheetah X15 36LP FC disks Cheetah X15 36LP FC disks
		- 36.7GB
		- 15kRPM
		- 8M cache
		- 200MB/s interface tr. Rate
		- $51.8 61.8$  MB/s internal tr. rate

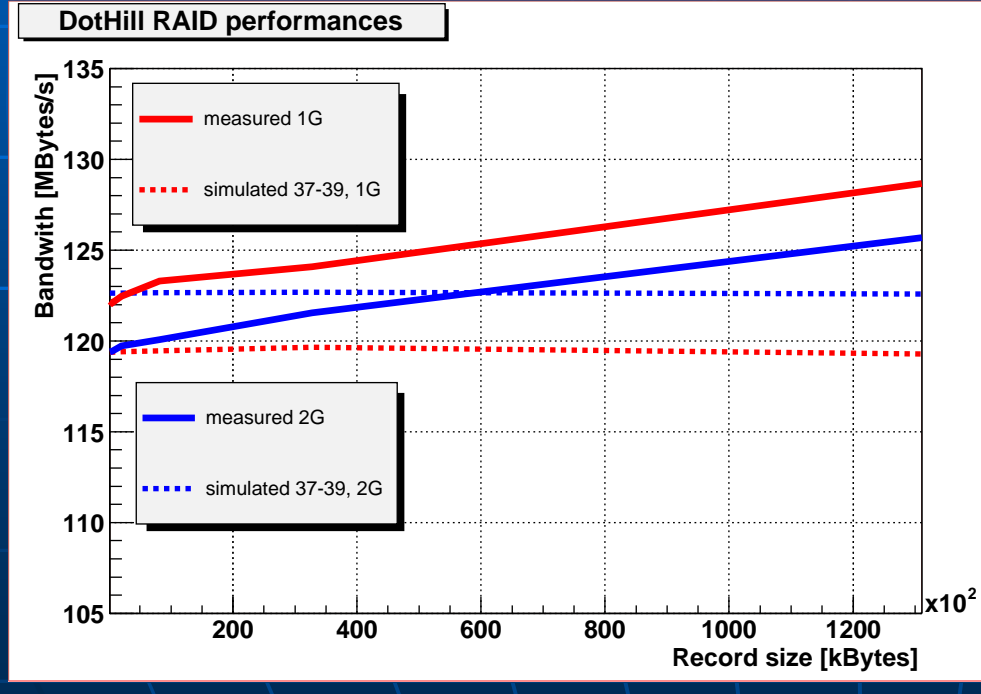

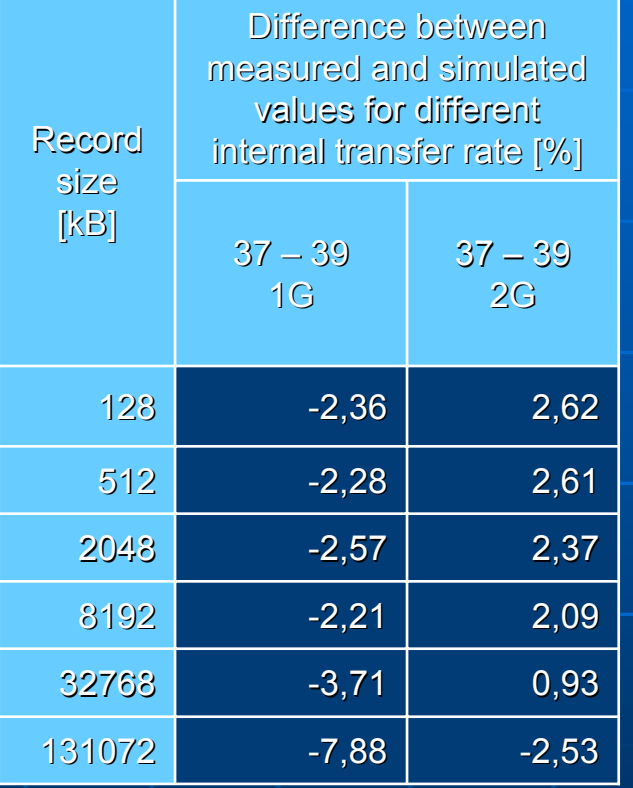

18/10/2004 11/12

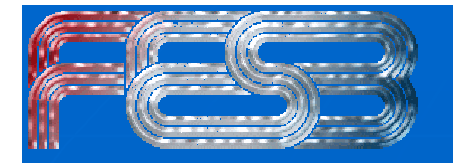

**Conclusion & future works** 

It is possible to simulate the behavior of such a complex system.

**Example the simulation to use variable** transfer rate to disk drive.  $\blacksquare$  Find the distribution of the transfer rate that will simulate the real system behavior as realistic as possible.  $\blacksquare$  Make the simulation of the whole system.

18/10/2004 12/12